# 6.824: Debugging Spring 2022, TA: Cel Skeggs (they/them)

#### Why is it hard to debug distributed systems?

- The algorithms are difficult to comprehend.
	- Details are easy to misunderstand or misinterpret, leaving your code with subtle bugs.
- Distributed systems are highly parallel, with many possible interleavings.
	- You have to consider all of the ways different threads and machines can interact.
- The activities in a distributed system are often not cleanly separated.
	- It can be hard to isolate erroneous behavior from the vast quantities of correct behavior occurring around it.

#### Objectives for lab correctness

- A distributed system used by a million users that functions correctly 99.9% of the time will still be broken for a thousand users.
	- Real world distributed systems need to be thoroughly debugged. Issues that appear small in testing will often be amplified into massive problems in production.
- **● You will learn the most if you refine your code until all the bugs are gone.**
	- Many bugs only occur rarely. You will want to do both extensive testing and analysis.
- We only give you credit for a test case if you pass it every time.
	- We give you the full set of test cases. There are no secret or trick tests.
	- However: our testing machine has 80 cores. It tends to catch lots of obscure bugs!
	- Some test cases are designed to be easier than others. A slightly buggy implementation is still likely to pass many of the tests  $-$  just not all of them.

#### What are the labs like in 6.824?

- You are likely to spend more time debugging than writing code.
- But debugging is more about **quality** than **time spent**.
	- Some students report having made no progress after spending a dozen hours debugging, but this isn't what we want.
	- **If you aren't making progress, stop and try a new approach!**
- If you run out of ideas and get stuck, please come to office hours.
	- **○ We do not want you to suffer alone.** We will help you figure out the right next steps!

# Demonstration: Fixing a bug in Lab 1

(We will return to the slides in a moment.)

#### Where do bugs come from?

- Mistakes and typos in the code you wrote. (Common.)
- Hardware glitches and compiler bugs. (Rare.)
- The worst bugs often come from **incorrect or incomplete mental models**.
	- Strange behaviors in systems can emerge from **unexpected interactions** of different components.
	- "A system is [something that has] the ability to fail in a way humans find surprising." <https://twitter.com/SwiftOnSecurity/status/1484962240465932304>
	- If you don't quite realize something about how a system works, you may write incorrect code for it, and **you might not realize that the code is incorrect, even when you look at it.**

```
func (c *Coordinator) AssignTask(a *Args, r *Reply) error {
    if !c.AllMapTasksDone() {
        task, nextTimeout := c.PickMapTask()
        if task != nil {
            *r = Reply{ Mode: Map, Task: task }
        } else {
            *r = Reply{ Mode: Sleep, WakeAt: nextTimeout }
        }
    } else {
        task, nextTimeout := c.PickReduceTask()
        if task != nil {
            *r = Reply{ Mode: Reduce, Task: task }
        } else {
            *r = Reply{ Mode: Sleep, WakeAt: nextTimeout }
        }
    }
    return nil
}
```
#### **Terminology**

- **● FAULT:** The **original underlying cause** of an error.
	- **○** Such as a typo, incorrect logic, a wrong assumption, or a hardware glitch.
- **● ERROR:** Any specific state in the system **that is not what it should be**.
	- **○** Such as a variable with the wrong value or a function getting called when it shouldn't.
- **● FAILURE:** The **final visible malfunction** of a system.
	- **○** Such as a crash or a failure of a test case.

We debug because we've observed a **failure** and want to find the **fault**, so that we can fix it and prevent the failure from happening again. We can find the fault by tracing backwards through the series of **errors** that led to the failure.

### Types of errors

- **● LATENT ERROR:** an error where something is **invisibly wrong**.
	- **○** These errors may silently propagate and lead to further errors.
- **● MASKED ERROR:** an error that becomes **unimportant by happenstance**.
	- **○** From the demo earlier: imagine if our reduce worker ignored any intermediate files it couldn't find, and it just so happened that the map tasks that weren't done executing didn't contain any key/value pairs.
	- It would still have been an error to assign the reduce task early, but it wouldn't matter!
- **● OBSERVABLE ERROR:** an error that has been **surfaced** to you.
	- An observable error is apparent in the output of a program, possibly as an error message, an unexpected message, the lack of an expected message, or incorrect data in an intermediate file.

#### The error model

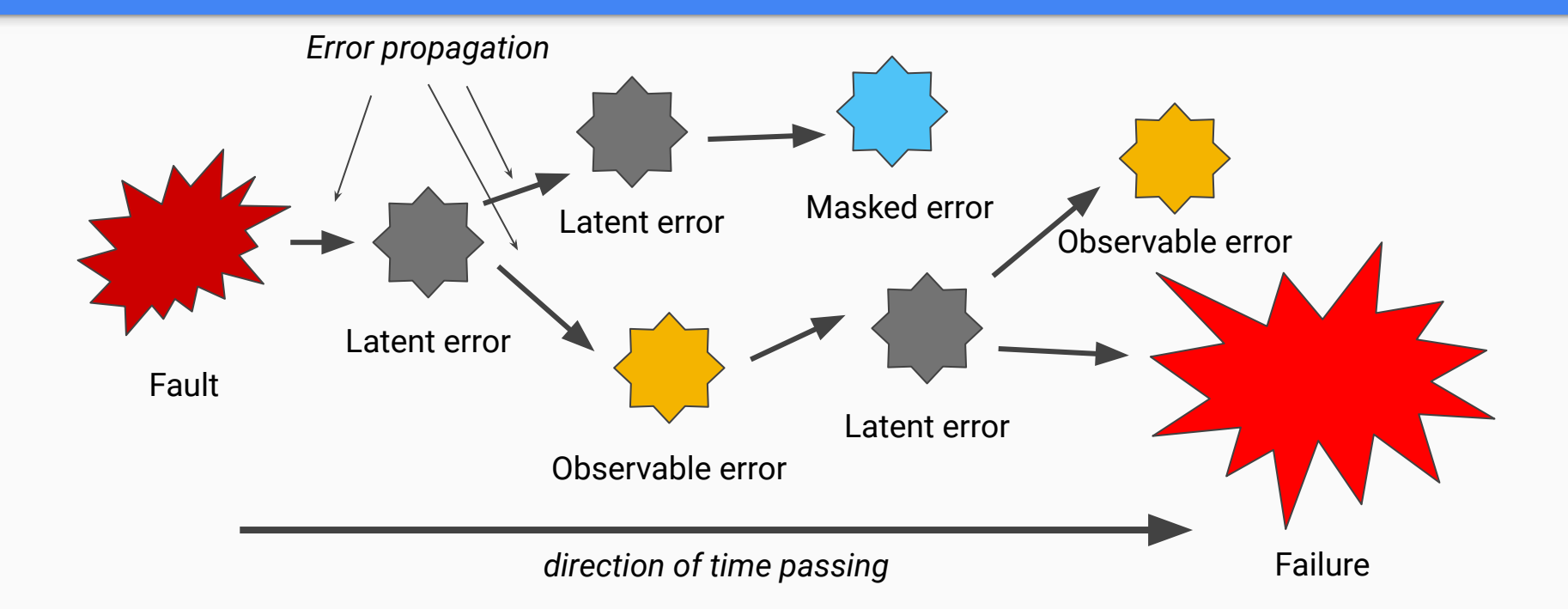

In our timeout example, we had a series of things go wrong:

- **1. The fault:** the coordinator code had a flaw in how it assigned its timeouts.
- **2. Latent error:** the coordinator assigned too long of a timeout to reducer #2.
- **3. Latent error:** reducer #2 received too long of a timeout.
- **4. Latent error:** reducer #2 did not wake up promptly after map completion.
- **5. Latent error:** reducer #2 did not request a task after map completion.
- **6. Latent error:** reducer #2 did not execute a reduce task.
- **7. Latent error:** reducer #2 did not create a "mr-worker-XXX" temporary file.
- **8. Latent error:** reducer #1 did not observe a second "mr-worker-XXX" file.
- **9. Observable error:** "mr-out-X" indicated that one reduce task ran at a time.
- **10. Failure:** the test script reported that the test case had the wrong value.

We could zoom in further if we wanted! When one error leads to another, there is always a finer-grained error between the two. This applies recursively, all the way down to the voltages within the processor.

#### Methodical debugging: fault intervals

- **●** A **fault interval** is an interval of time in which a fault *must* have occurred.
- Initial fault interval: [ran the test script, observed a failure)
- The fault *must* have occurred in this interval.
- To find it, we shrink the length of the interval until there's only a single line of code that could be at fault.
	- Pushing the start forward can only be an approximation: just because an intermediate state *appears* error-free, that doesn't mean it is!
	- Pulling the end backward is easier: it is always the moment of the earliest observed error.
- Every time we observe an error inside the fault interval, we can shrink it!

#### The error model

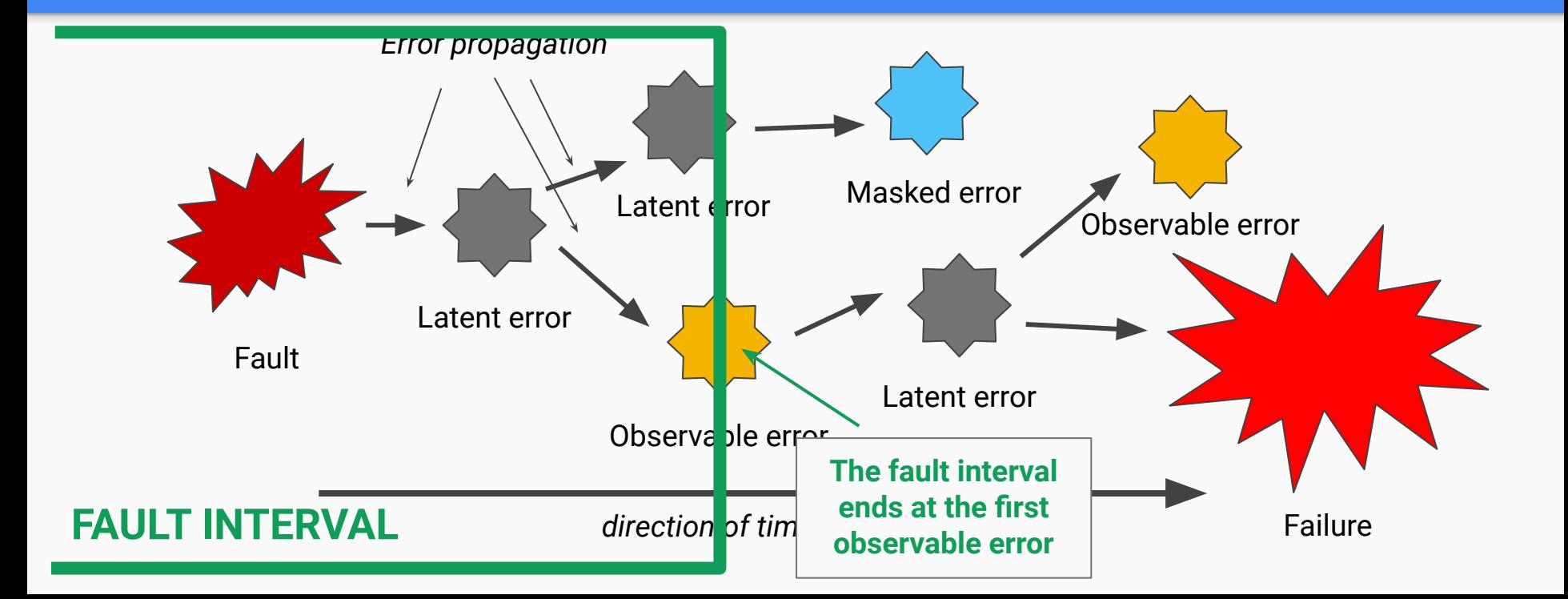

#### How do we narrow down the fault interval?

- We add **instrumentation** to turn **latent errors** inside the fault interval into **observable errors**.
- **●** Instrumentation: the parts of your code that let you detect particular errors.
- Examples:
	- **Assertions** and **validations** that check a piece of state, ensure that it has the expected value, and panic (or at least print) if it's wrong.
	- **Print statements** that display values, so that they can be manually analyzed.
- Also, consider using your own **test cases** to validate certain slices of code.
	- These can help you identify shorter fault intervals, which will be easier to debug!
	- **○** We provide the grading set, and you are welcome to copy them as a basis for your own!
	- You can augment our **opaque testing** with **clear-box testing**, by examining internal state.

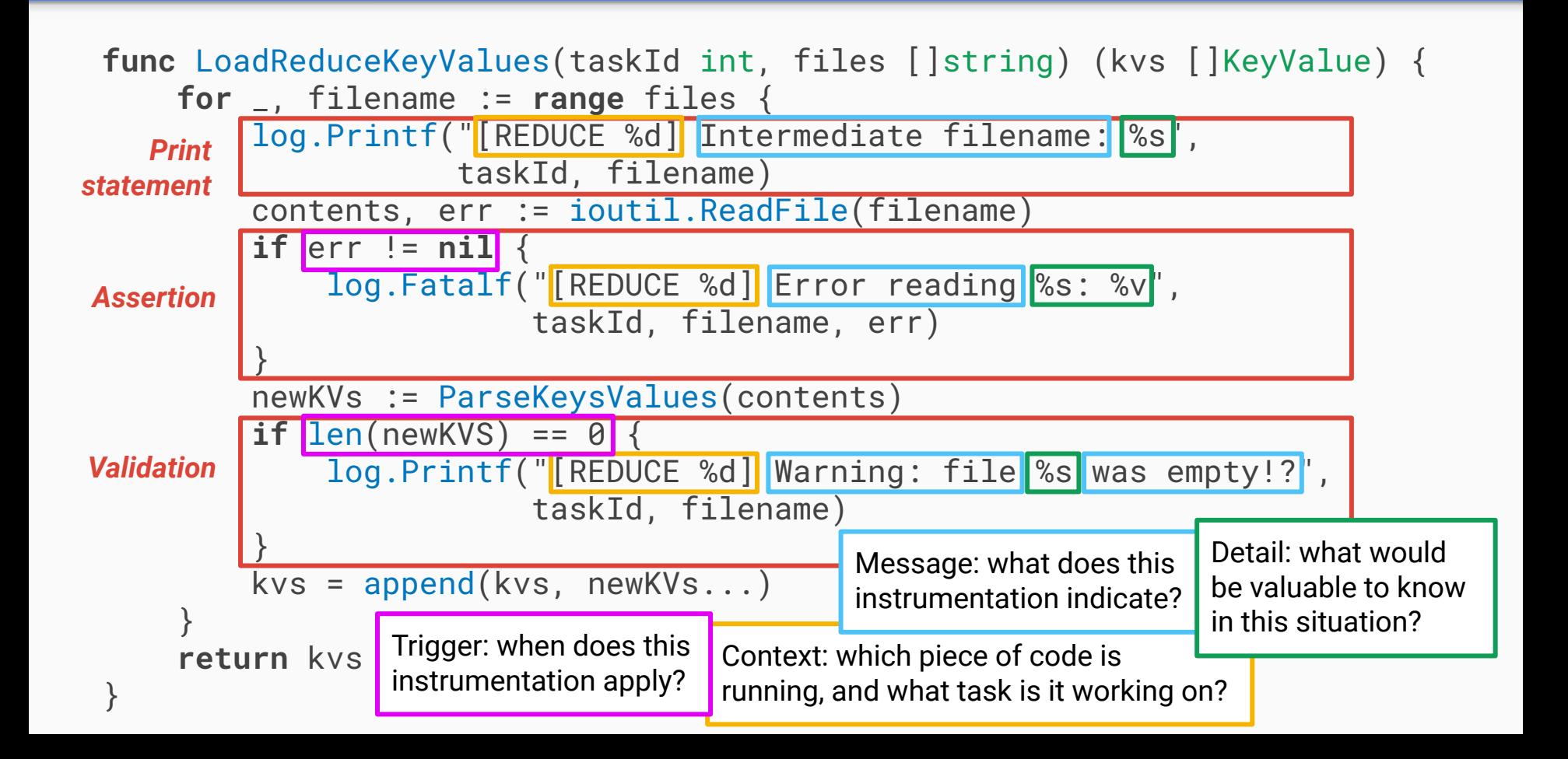

#### Code example for a test case (error handling omitted for clarity)

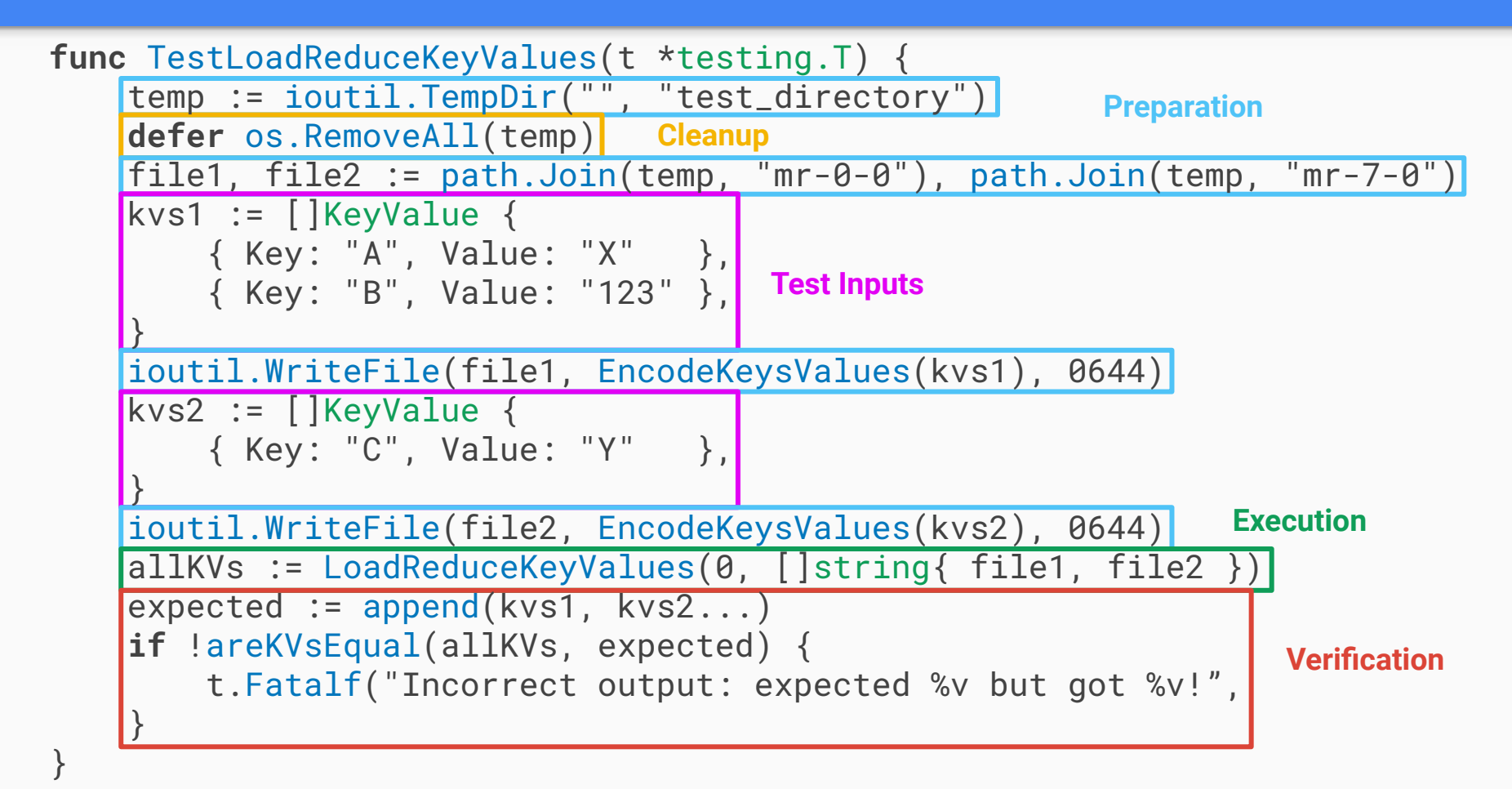

#### The error model

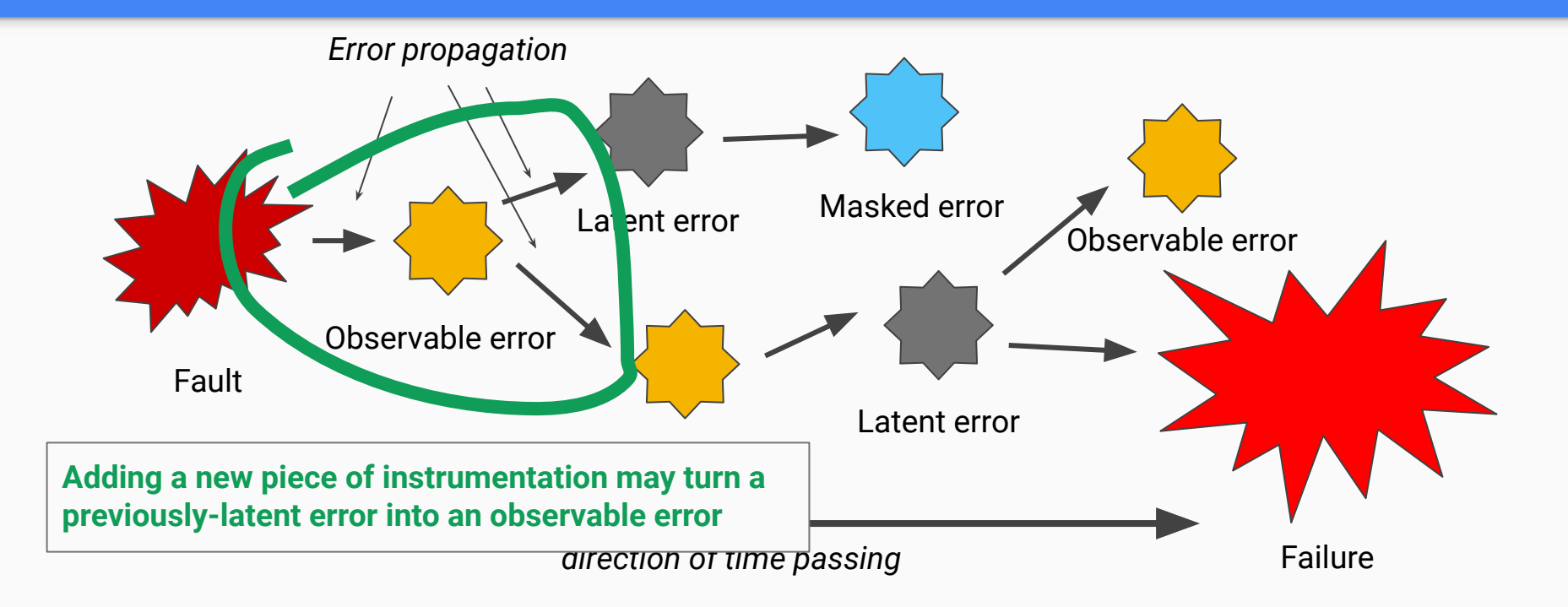

#### The error model

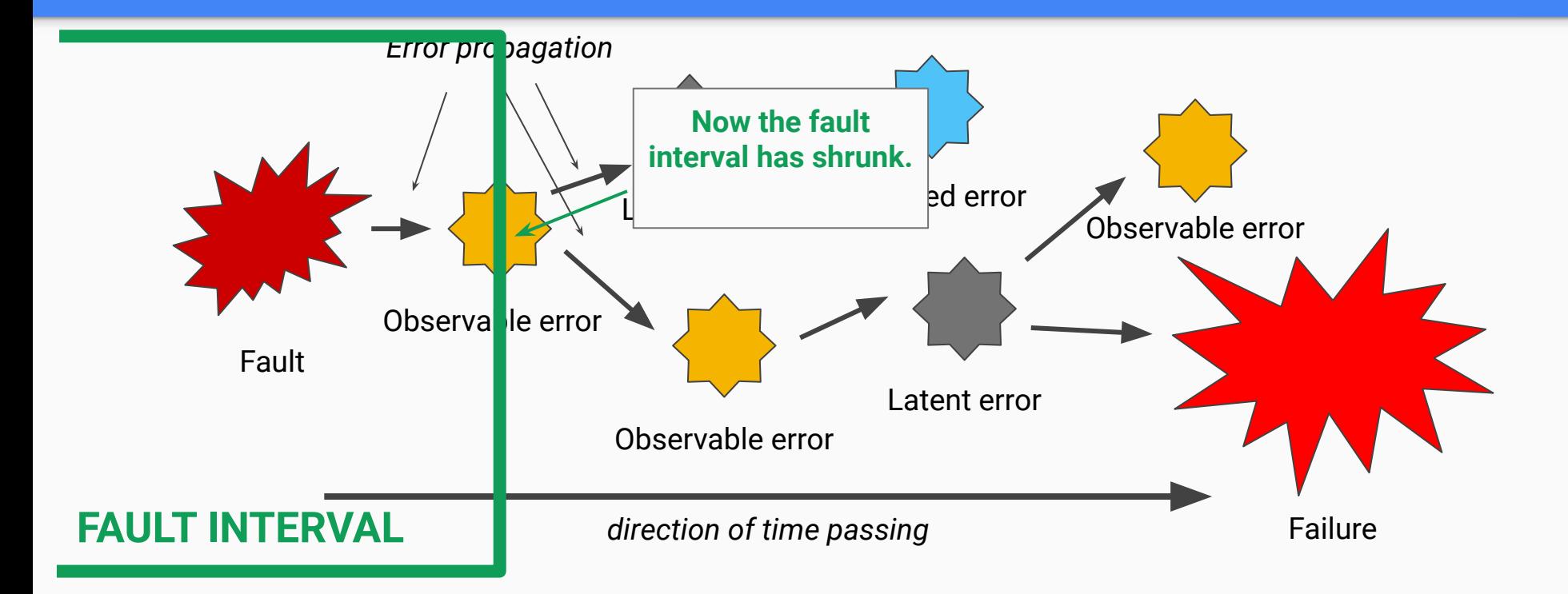

### The debugging "main loop"

- 1. Identify the earliest observable error (which is the end of the fault interval).
- 2. Formulate a **hypothesis** about the **most proximate cause** of the error.
- 3. Add instrumentation to test that hypothesis and run your code again.
- 4. **If false:** go back to step 2 and come up with a new hypothesis.
- 5. **If true:** you have a new earliest observable error. Continue from step 1!

#### Tips on following the main loop

- If you're struggling to make progress, start writing down notes!
	- Write down every time you find an earlier first observable error.
	- Write down your hypotheses, and their results.
- If your hypotheses aren't turning out to be true, make them more specific!
	- Eventually, you end up at the level of "why does this variable equal X instead of Y?"

#### Optimization: error intervals

- Situation: We have a variable that holds a value that it should not hold.
	- For example: a reduce task local variable holds the filename of a map task input.
- We can often diagnose a value error by **tracing the value backward**.
	- We can identify the start of the interval: the place where the input is specified.
	- We can identify the end of the interval: the place where the wrong output is produced.
- We can apply **binary search** to repeatedly bisect the flow of the variable.
	- Based on your mental model, identify a point about halfway between the start and end of the interval. Then, add instrumentation to determine what value it has at that point.
	- If it has the correct value, then the error starts in the second half otherwise it starts in the first half!
- This quickly lets us discover where the incorrect value is introduced!

#### A note on multiple faults

- There can be more than one fault in a system.
	- This is especially common with new code that hasn't been debugged yet.
	- But it can also happen when working with existing code that had masked faults.
- It can be hard to tell if an error is the result of one fault or another.
	- This doesn't need to change our approach: we still keep debugging, identifying faults one at a time and fixing them, until our code stops failing.
- **●** Remember: **if you fix a fault, and your code still fails, that doesn't necessarily mean you were wrong about the fault!** There might be multiple faults involved!
	- $\circ$  The question to ask if this happens is does this fault still lead to an error? And if not, what other source might the error have?

#### Tips on building instrumentation

- You need to pick the right locations to add new instrumentation, and pick the right information for that instrumentation to report.
	- You can and should use your knowledge about your system to speed this up, but you must always validate your assumptions by actually running your code!
	- Remember: if you have a bug, there is likely *something* wrong with your mental model!
- Consider different approaches to solve different problems.
	- **○ Assertions and validations** are effective when it is easy to check if something is correct, because they only provide a signal when tripped, and don't obscure other information.
	- **○ Print statements** are applicable to many situations, but can easily become overwhelming.
	- **○ Test cases** can help you reduce the length of the program's execution.

#### Dealing with intermittent bugs

- In our labs, you are likely to encounter bugs that only appear rarely.
	- There are lots of ways for the executions of your code to be interleaved.
- You may have trouble tracking down bugs that only show up intermittently.
- Solution: **run your code** *many* **times**, until it fails at least once, while **printing out everything that could be relevant**.
- Afterwards, use tools to help you review different **slices** of the output.
	- Use tools like grep, or your own tools, to search the output to answer specific questions.
- You can make lots of progress debugging from just a single execution. You only have to rerun when you want to add new information to your output!
	- The more intermittent the bug, the more information you probably want to include!

#### Logging to a file

\$ go test -race

This displays the output on your screen directly.

\$ go test -race &> output.log

This puts all the output into "output.log" so that you can review it later.

- \$ go test -race |& tee output.log This puts the output into the log AND displays it on your screen.
- \$ grep "an important string" output.log This searches through your log for only lines containing "an important string." This can help you avoid scrolling through irrelevant information.

#### Using format strings

- It can be complicated to read multi-line print messages!
	- fmt.Println("SOMETHING HAPPENED"); fmt.Println(my\_variable); fmt.Println(my\_other\_variable);
- Consider using format strings to print concise single-line messages
	- log.Printf("[MODULE] Thing happened. MV=%v, MOV=%v\n", my\_variable, my\_other\_variable);

#### Questions to ask about print statements

- How much detail do I need?
	- More details makes instrumentation more broadly useful. Less helps avoid distraction!
- Can I make it easy to adjust the focus and detail level later?
	- You can define a constant for each module, and set it to true or false based on whether you want that module to print output. You can also filter out irrelevant detail with a tool!
- What format should my print statements take?
	- You may have to scroll through 1000s of lines of output. What format is best for *you*?
	- Consider text colors, columns, consistent formats, code words, and symbols!

#### Print statements may have timing effects

- Unfortunately, sometimes printing lots of information can actually mask or unmask bugs in your code!
	- This is because print statements can be slow, and so they can affect timing.
- Dealing with this requires some creativity.
	- You might write your logging messages to an array, and print them out in the background.
	- You might focus on using assertions and validations, which can execute faster in the common case.
	- You might try to inject or eliminate some other source of variability to compensate.
	- Or you might switch to trying to track down why inserting a delay on a certain line leads to success or failure!

## Further Advice

#### Design for debugging

- You will spend lots of time debugging in 6.824, so you should consider *debuggability* as a primary goal when you write your code!
- Some ideas you might consider:
	- Using assertions *everywhere* in your code to keep errors from snowballing.
	- Building abstractions around debugging, such as by having all RPCs go through a single method, and always printing out the request and reply every time.
	- Printing out specially-formatted logs, so that you can filter them or put them into columns.
	- Minimizing the number of goroutines that you run, and the number of times you use locks + channels, so that there are fewer possible interleavings of your code.
- Be creative! Writing debuggable code can be difficult, so be prepared to revise your approach as the semester goes on!

#### Understand whose code is in scope

- **All code is in scope for debugging**.
- You may need to read, understand, and instrument **any piece of code**. ○ Yes, even if we provided it!
- If you're failing a test case and don't know why, read that test case!
- If you don't understand a piece of code we provided **ask!**

#### Tips on avoiding pitfalls

- Once you understand the code you've written, continuing to reread it to try to find bugs may not be effective!
- Just because a piece of code looks like it's correct doesn't mean it is!
- Just because you wrote a piece of code recently doesn't mean it's the most likely place to find a fault!
- If you make changes to your code before you're confident that you understand what's wrong with it, you might make it worse!

#### Tweaking timeouts

- In the Raft labs, we ask you to decide on timeouts for certain behaviors. ○ Like elections and heartbeats.
- There are a wide range of timeouts that will let you pass the test cases.
	- You may need to try a few options!
- However: timeouts also impact the execution flow of a test case.
	- Changing timeouts can cause unrelated errors to become masked or unmasked!
- If you're spending a lot of time fiddling with timeouts, you're probably on the wrong track!
	- Oftentimes, this is simply obscuring or unobscuring the underlying fault.

#### Ask questions when you can't make progress!

- Our Piazza is a great place to ask questions when you are stuck on labs.
- When you ask, please remember to be **specific**. Let us know what you've **observed**, what you've **tried**, what you've **learned**, and **where you got stuck!**
	- (If you're posting an error message, send us a screenshot so we can see the exact output!)
- We will do our best to answer questions, even if they are vague, but often all we can do with a vague question is provide a vague answer!
	- Your code is unique, which means that the ways in which your code can fail are unique.
	- There is no canonical list of things that you could have done wrong for us to suggest!
- Remember that we run office hours every weekday. If you are so stuck that you don't know what to ask, you may find office hours more valuable!

#### Wrap-up

- Debugging is challenging, but **you can learn to do it well**.
- Follow a **methodical** process to debug.
- **Experiment** with new approaches to debugging!
- **●** Most importantly: **if you're spending hours debugging and don't get anywhere, that means you should try a different approach!**

# Questions?

#### Further Resources

- Blog post from a former TA: [Debugging by Pretty Printing](https://blog.josejg.com/debugging-pretty/)
	- If you don't already know how to effectively filter down and view very large quantities of output from a program, please read this!
- The lab guidance page: **Lab quidance** 
	- There are many great tips here!
- Office hours!
	- Helping you learn to debug is part of our job, and we are happy to help!